### «Ein Bild sagt mehr als tausend Worte.»

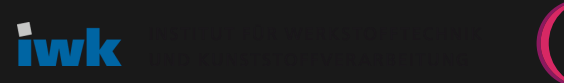

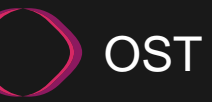

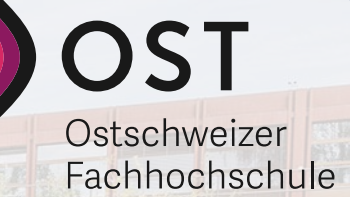

### **Kunststoffgerechte Bauteilauslegung in 3D mittels Python Results**

### **Erweiterte Ergebnisauswertung in Ansys Mechanical**

Elia Jenni 15. Juni 2023

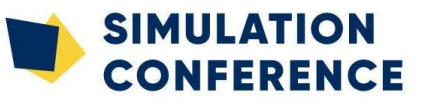

IWK OST

INSTITUT FÜR WERKSTOFFTECHNIK UND KUNSTSTOFFVERARBEITUNG

### **Agenda**

### **→ Kunststoffe**

- Im Einsatz
- Im CAE
- Mechanik
- Versagensarten
- Auslegung

### **→ Python Results**

- Big Picture
- DPF Umgebung
- Umsetzung
- Ausblick

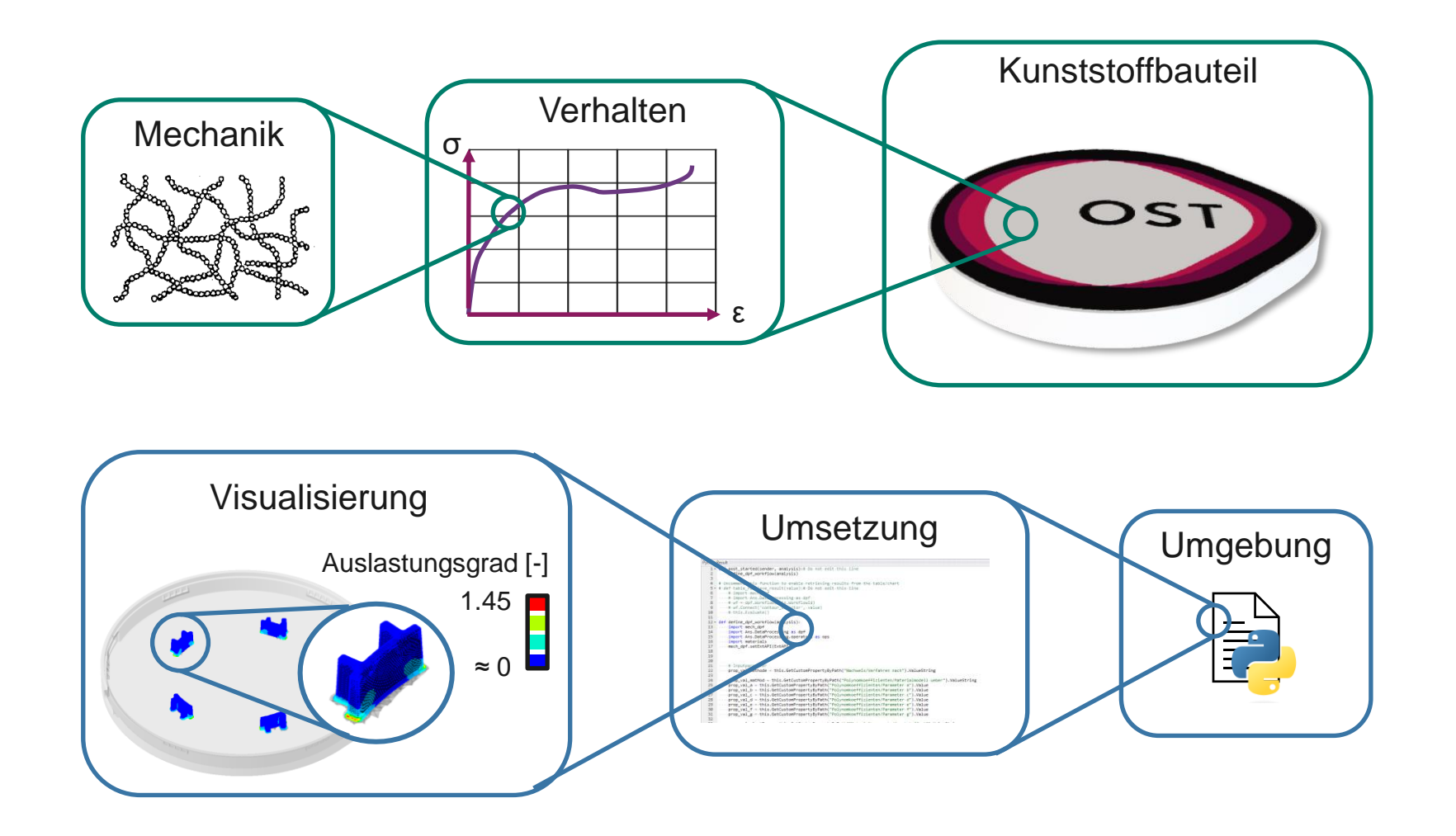

iwk

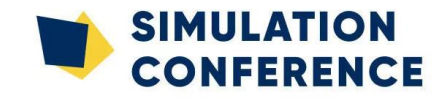

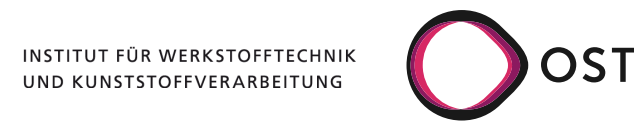

# **Referent**

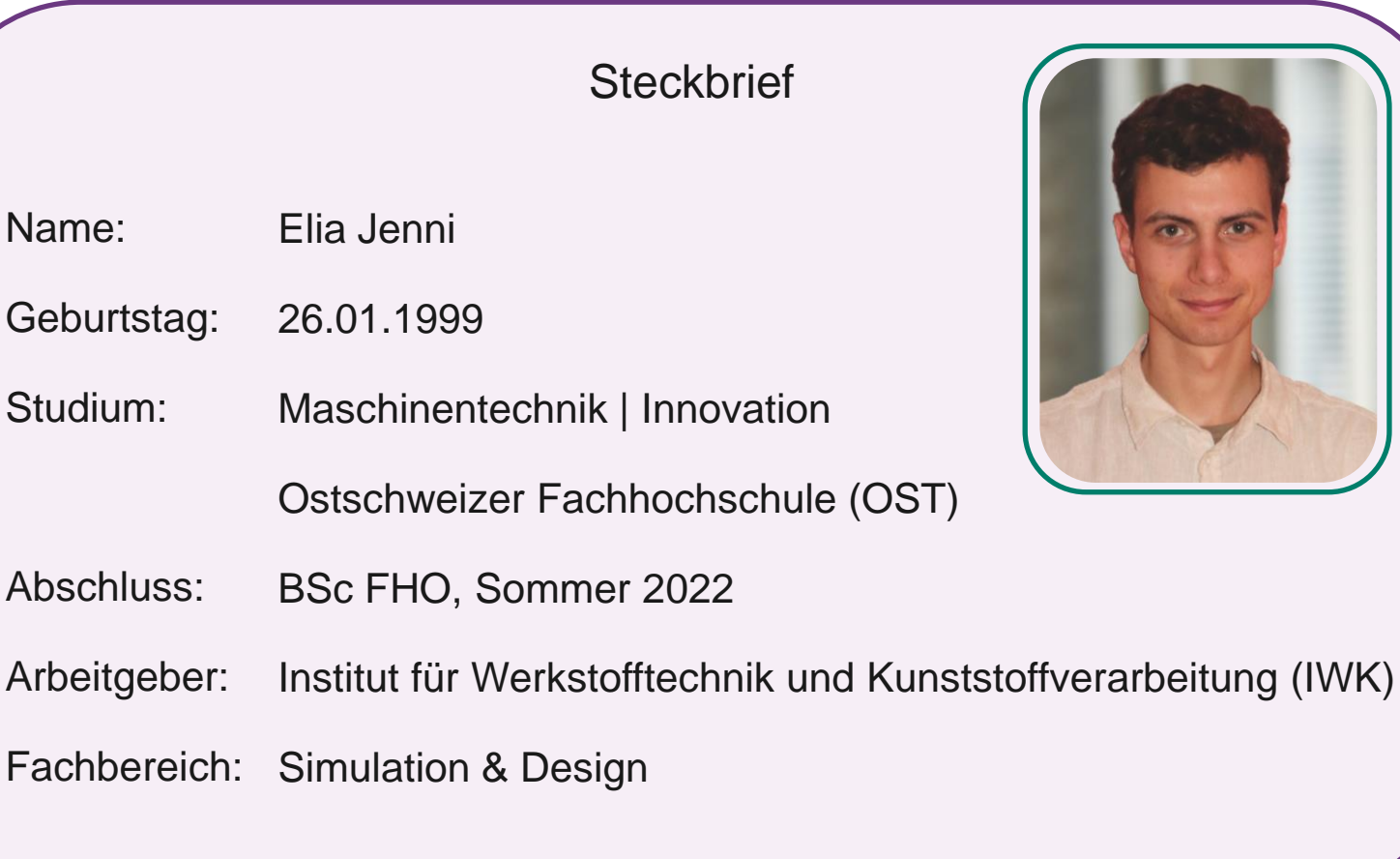

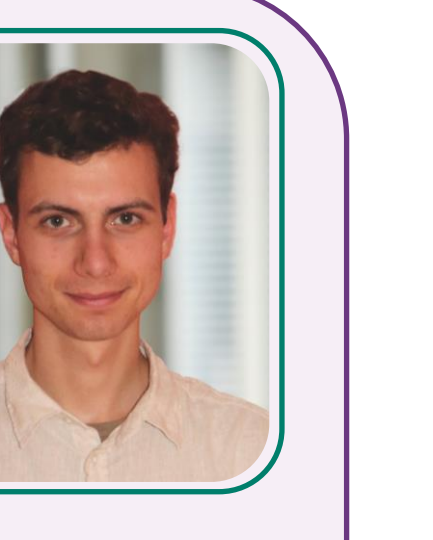

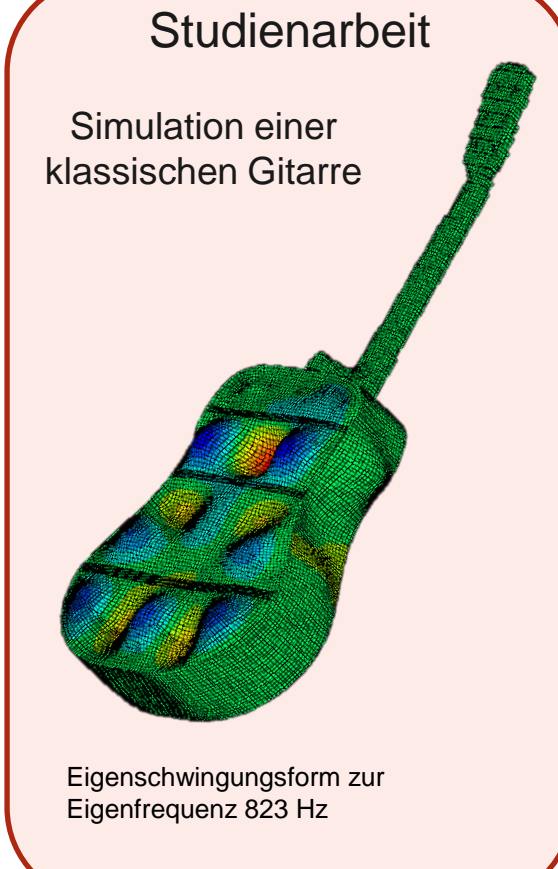

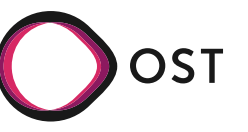

### **Kunststoffe im Einsatz**

Die gezielte Nutzung der Eigenschaftsvielfalt von Kunststoffen ermöglicht eine anwendungsbezogene, belastungs- und herstellungsgerechte Produktentwicklung.

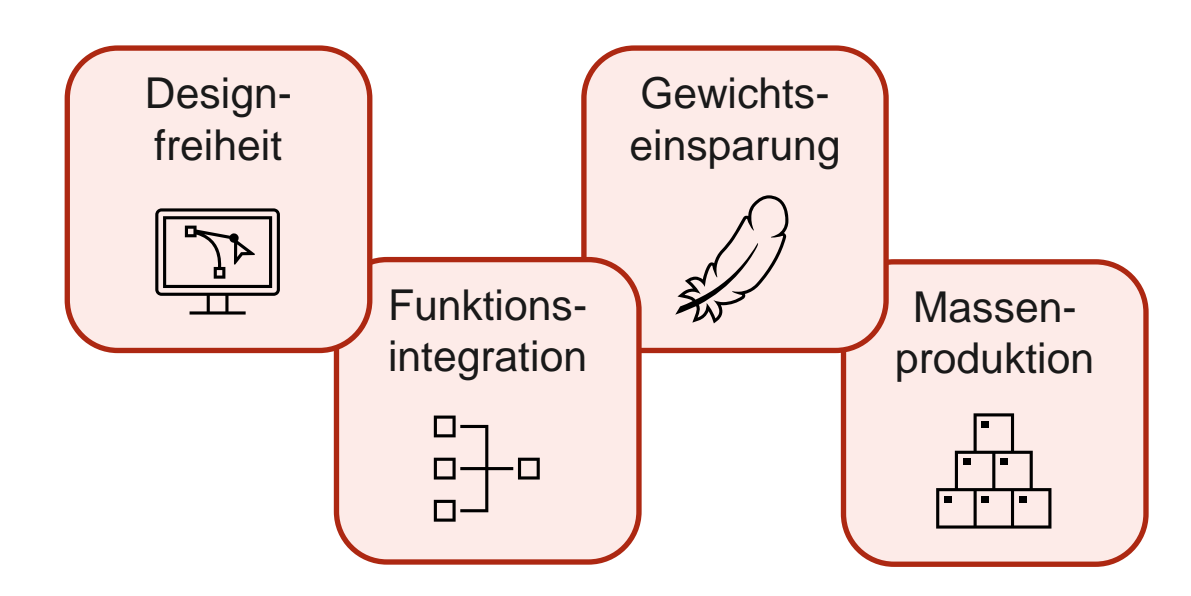

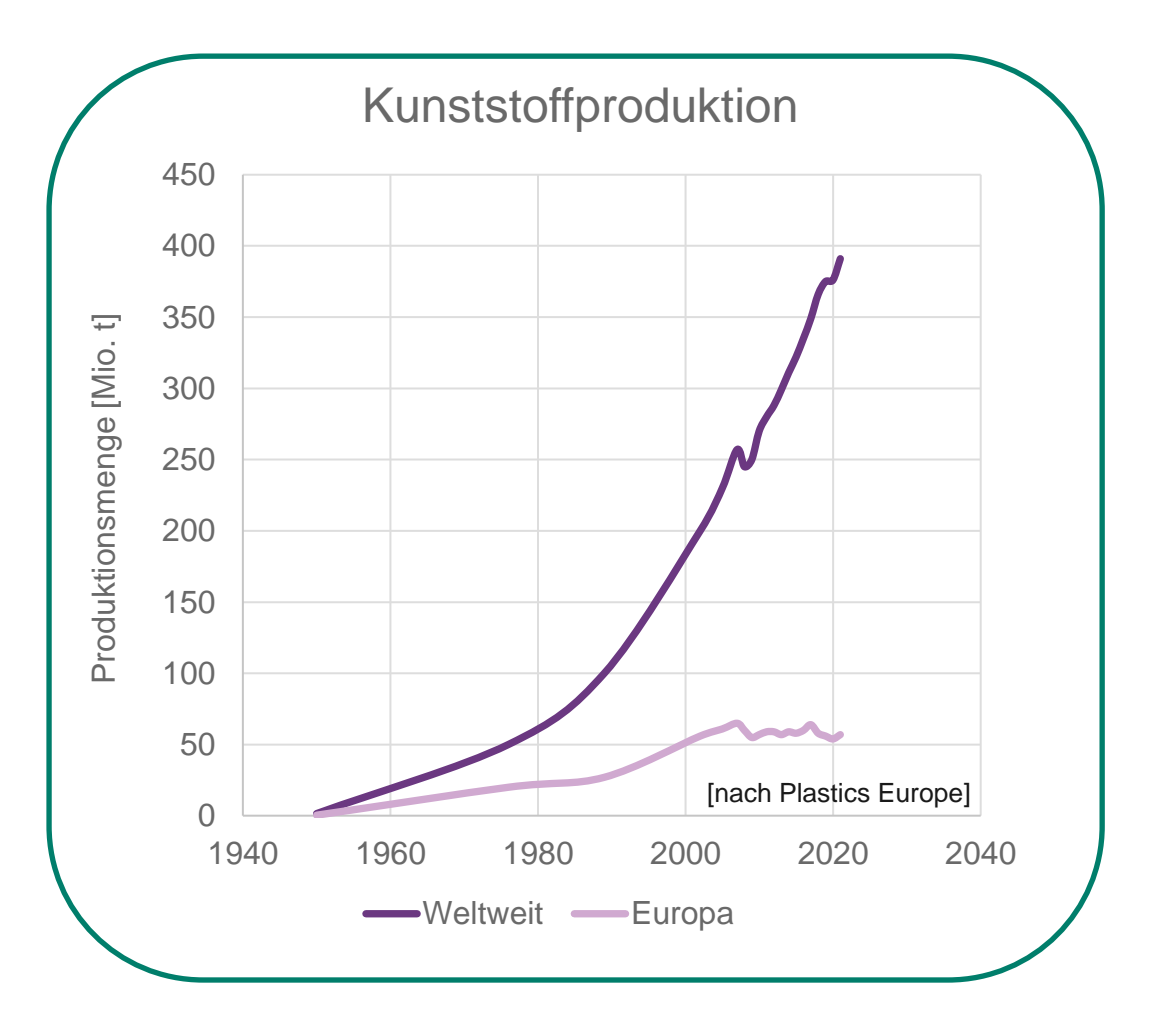

### **Kunststoffe im Einsatz**

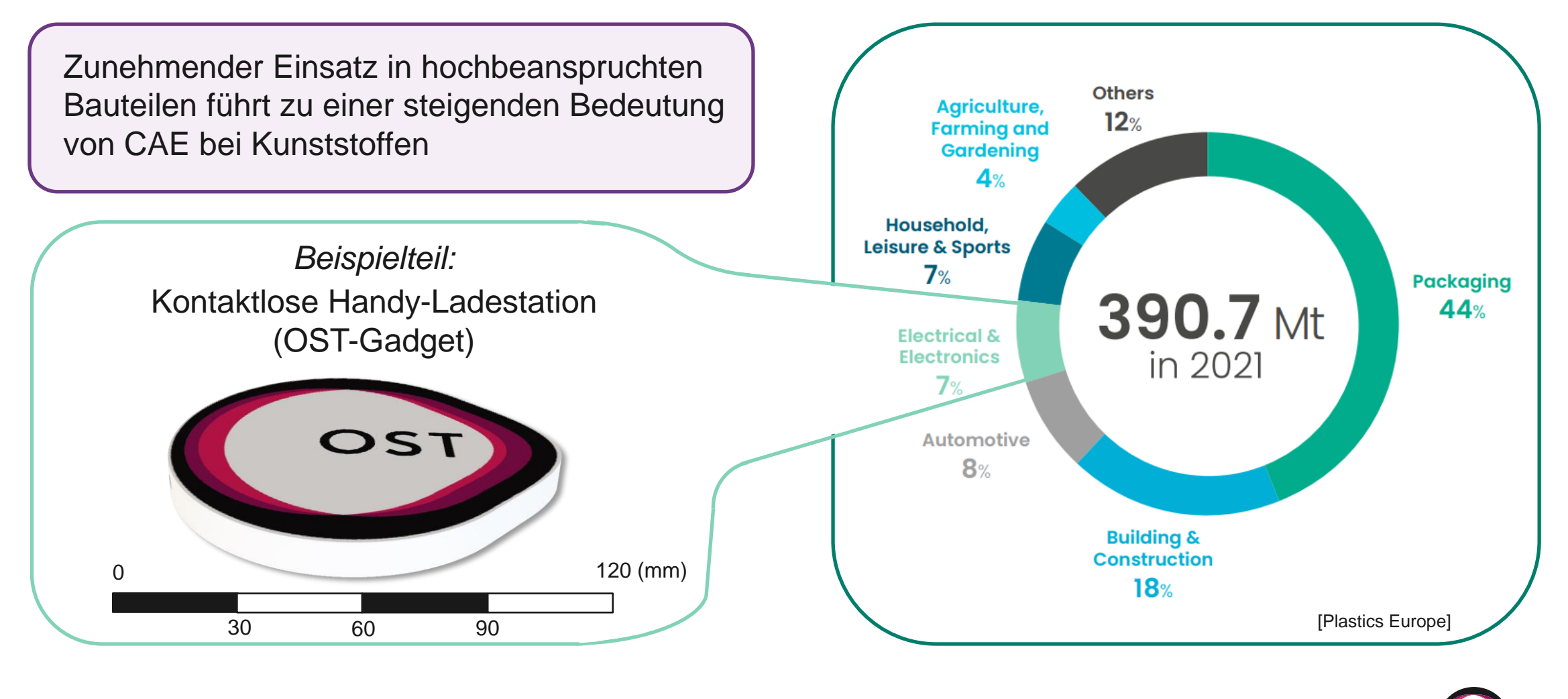

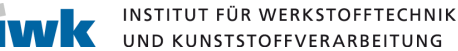

# **Kunststoffe im CAE**

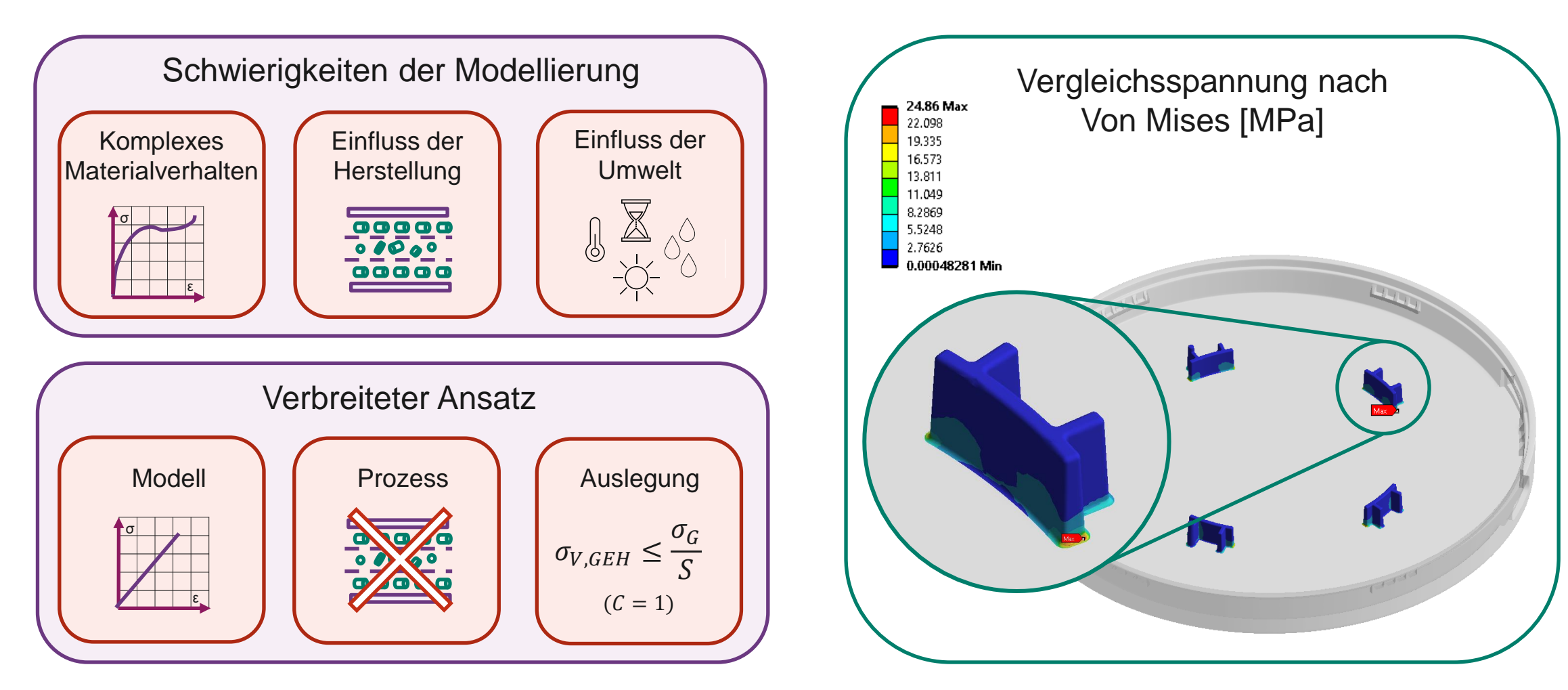

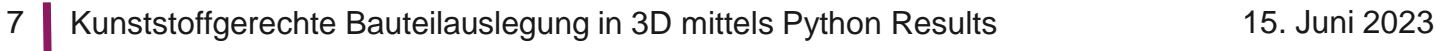

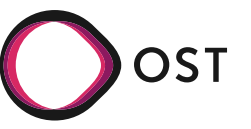

# **Kunststoffmechanik**

#### Polymere

- Makromolekulare Stoffe, die durch ihre Struktur und Molekulargewichtsverteilung charakterisiert werden.
- Vielzahl wirr ineinander verknäuelter Molekülketten mit mehr oder weniger starkem Zusammenhalt zwischen den Ketten.

#### Modellierung

- Mathematisch sehr anspruchsvoll.
- Modelle meist phänomenologischer Basis und auf Lastfall und Kunststofftyp begrenzt.
- Kein allumfassendes Werkstoffmodell vorhanden.

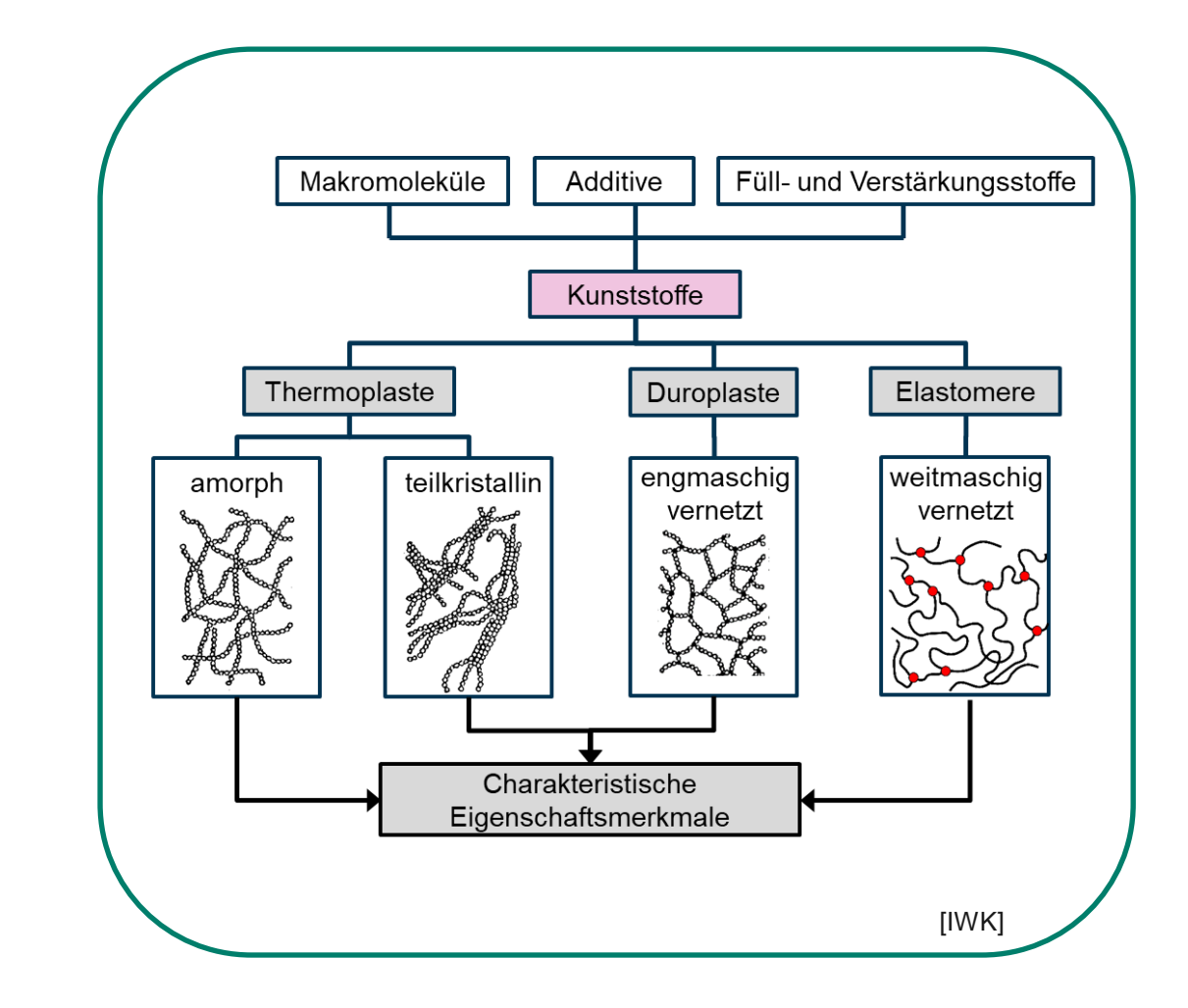

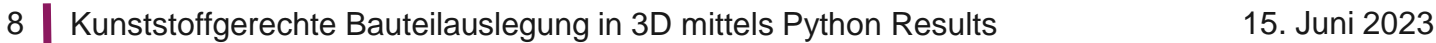

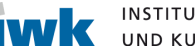

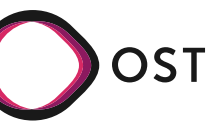

# **Kunststoffmechanik**

#### Verhalten

- Abhängigkeit der energieärmeren Nebenvalenzen vom Abstand der Molekülketten, dem Valenzwinkel und dem Ordnungszustand (Entropie).
- Diese werden unteranderem beeinflusst durch:
	- **Temperatur**
- Belastungs-
- **Belastungsart**

• Umgebung

geschwindigkeit **Belastungszeit** 

#### z.B. Temperatur

- Je höher die Temperatur, desto grösser ist der Raum, indem sich die Moleküle bewegen.
- Abschwächung der Nebenvalenzen.

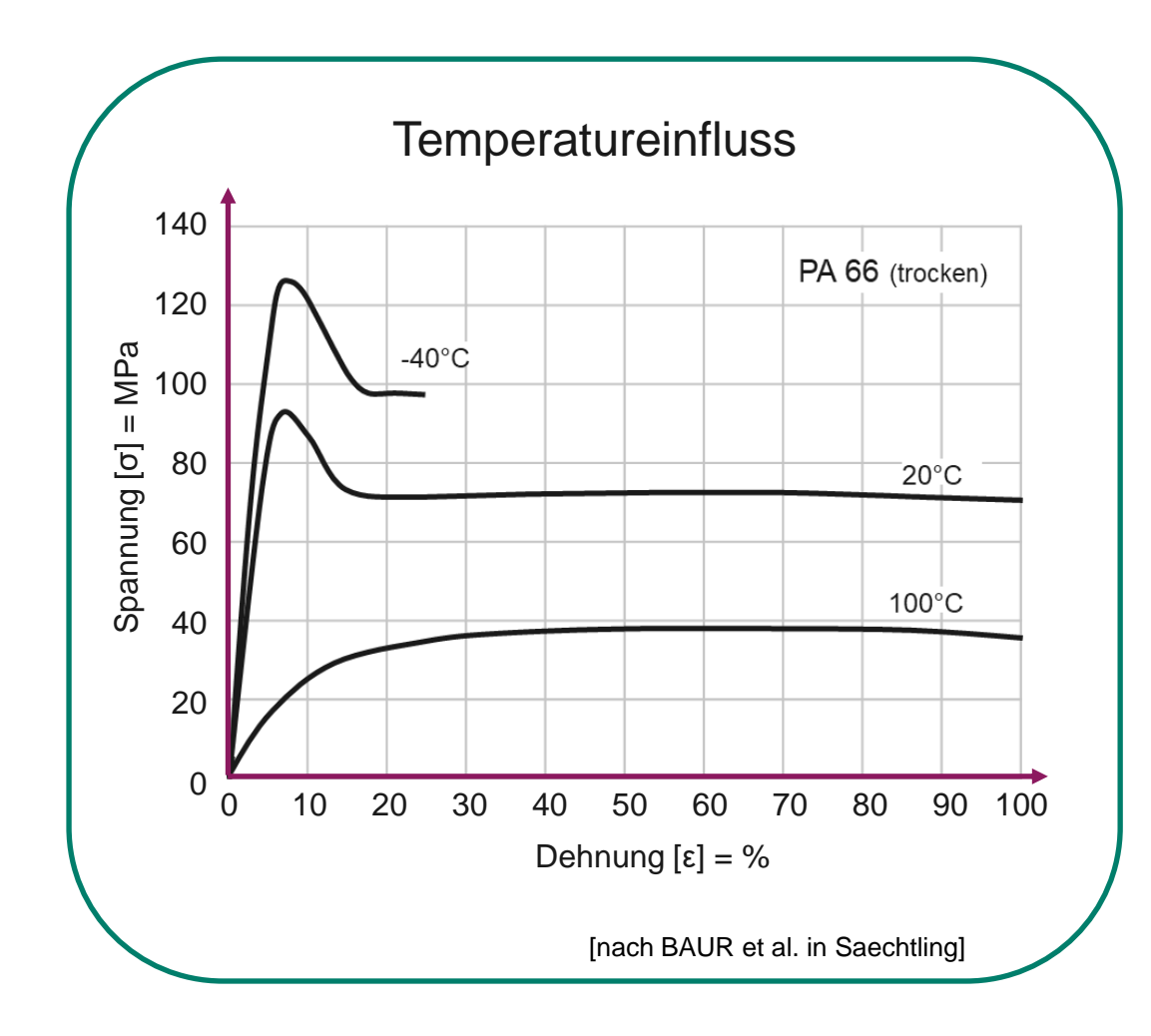

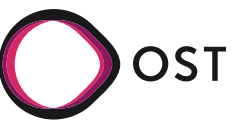

# **Versagensarten**

3. Bruch

- Finales Versagen.
- Aufbrechen (Zerreissen) der Molekülketten.

#### 2. Verstreckung

- Bei Kunststoffen mit zähem Verhalten geht dem Bruch eine mehr oder weniger grosse Verstreckung voraus.
- Abgleiten (Ausziehen) der Molekülketten aufgrund starker Überdehnung.

### 1. Rissbildung

- Irreversible Schädigung im Mikrobereich
- Mikroskopische (Über-) Dehnung der Molekülketten.

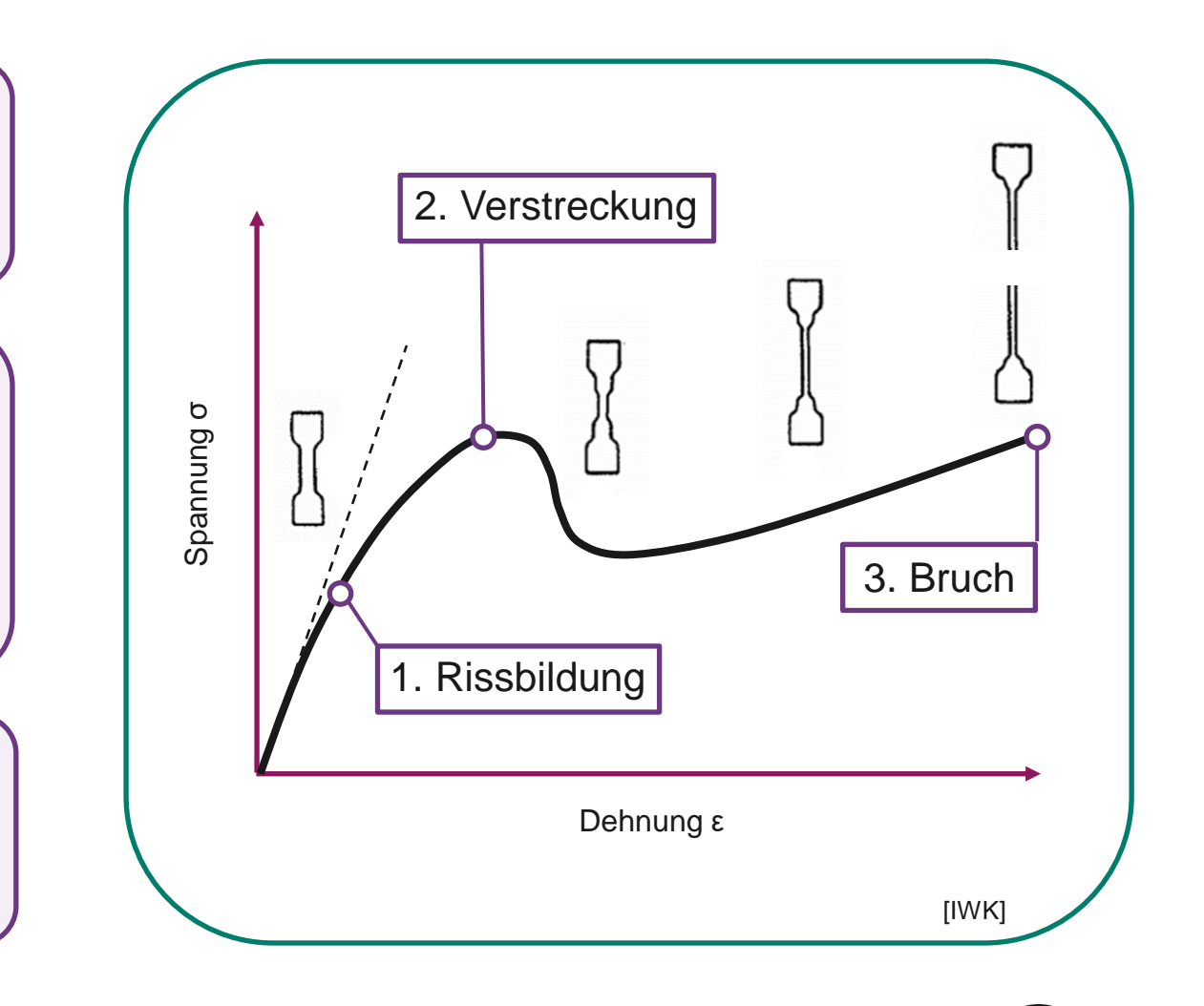

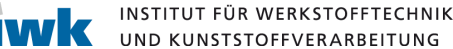

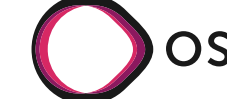

## **Versagensarten**

#### Rissbildung

- Die bleibenden (kleinen) Verformungen und Kerben wirken als Rissursprung und sind insbesondere bei langzeitbelasteten Bauteilen kritisch.
- Um ein Versagen auszuschliessen empfiehlt sich die Auslegung bezüglich der Fliessgrenzdehnung, welche weitgehend unabhängig von Zeit, Temperatur, Spannungszustand, Umgebungsmedium etc. ist.
- Kennwert aufgrund aufwendiger Messverfahren nicht verbreitet.

#### Fliessgrenzdehnungen von Thermoplasten  $\vert$   $\vert$   $\vert$  Reversible  $\searrow$   $\sigma = 0$

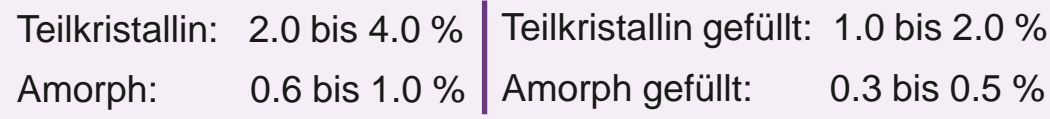

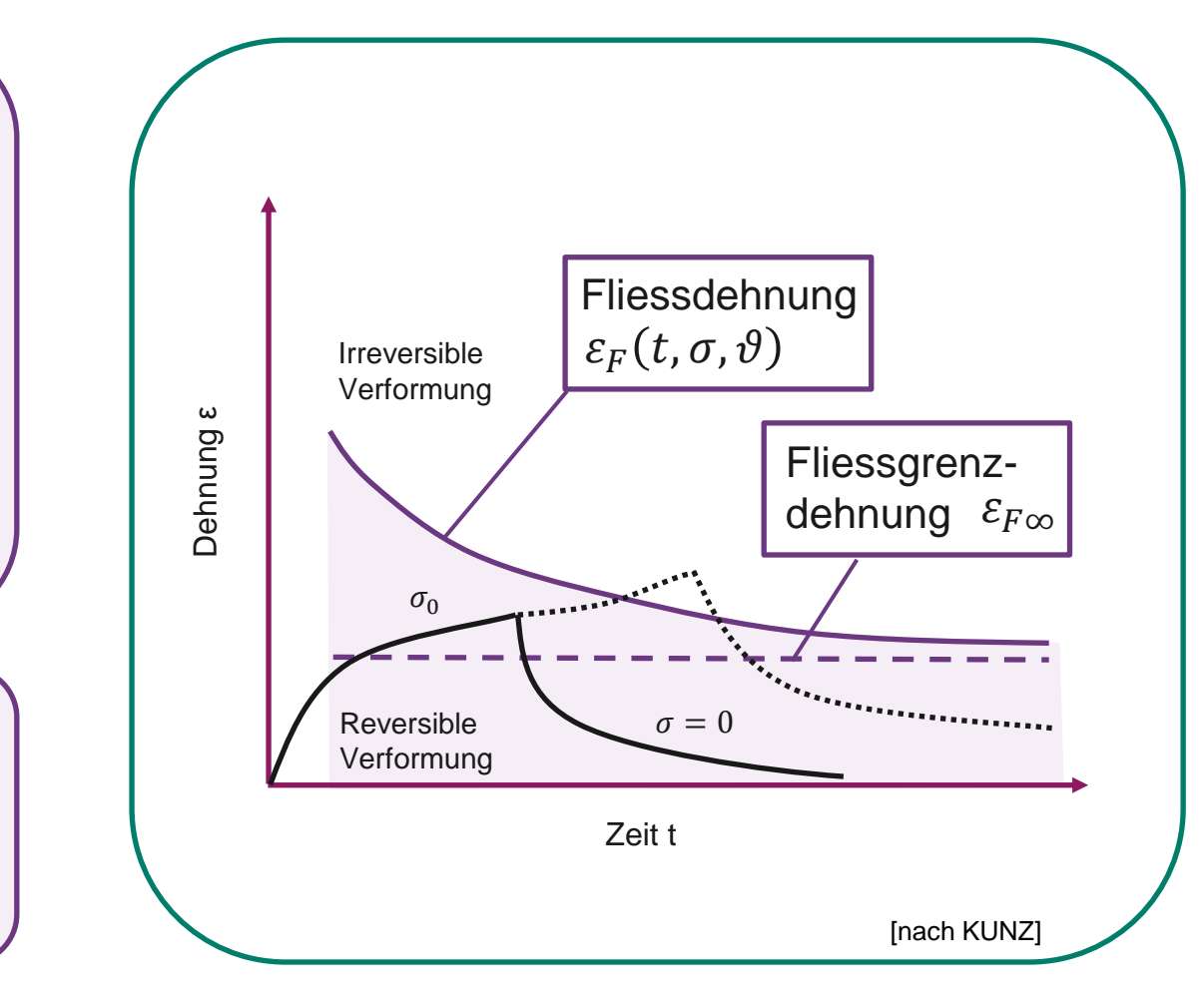

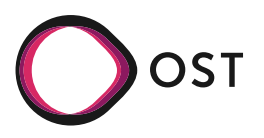

# **Kunststoffmechanik**

#### Relevanz der Dehnung

• Die Überdehnung der Molekülketten sorgt für eine Änderungen der Haupt- und Nebenvalenzen und ist somit die entscheidende Grösse für die mech. Eigenschaften.

#### Auslegung

- Gestaltänderungsenergiehypothese (GEH) nach von Mises meiden:  $\sigma_{V,GEH} =$ 1  $\frac{1}{2}\sqrt{(\sigma_1-\sigma_2)^2+(\sigma_1-\sigma_3)^2+(\sigma_2-\sigma_3)^2}$
- Grösstdehnungshypothese (GDH) nach Navier verwenden:  $\varepsilon_{V,GDH} = \max(\varepsilon_1, \varepsilon_2, \varepsilon_3)$
- Oder kunststoffspezifische Verfahren …

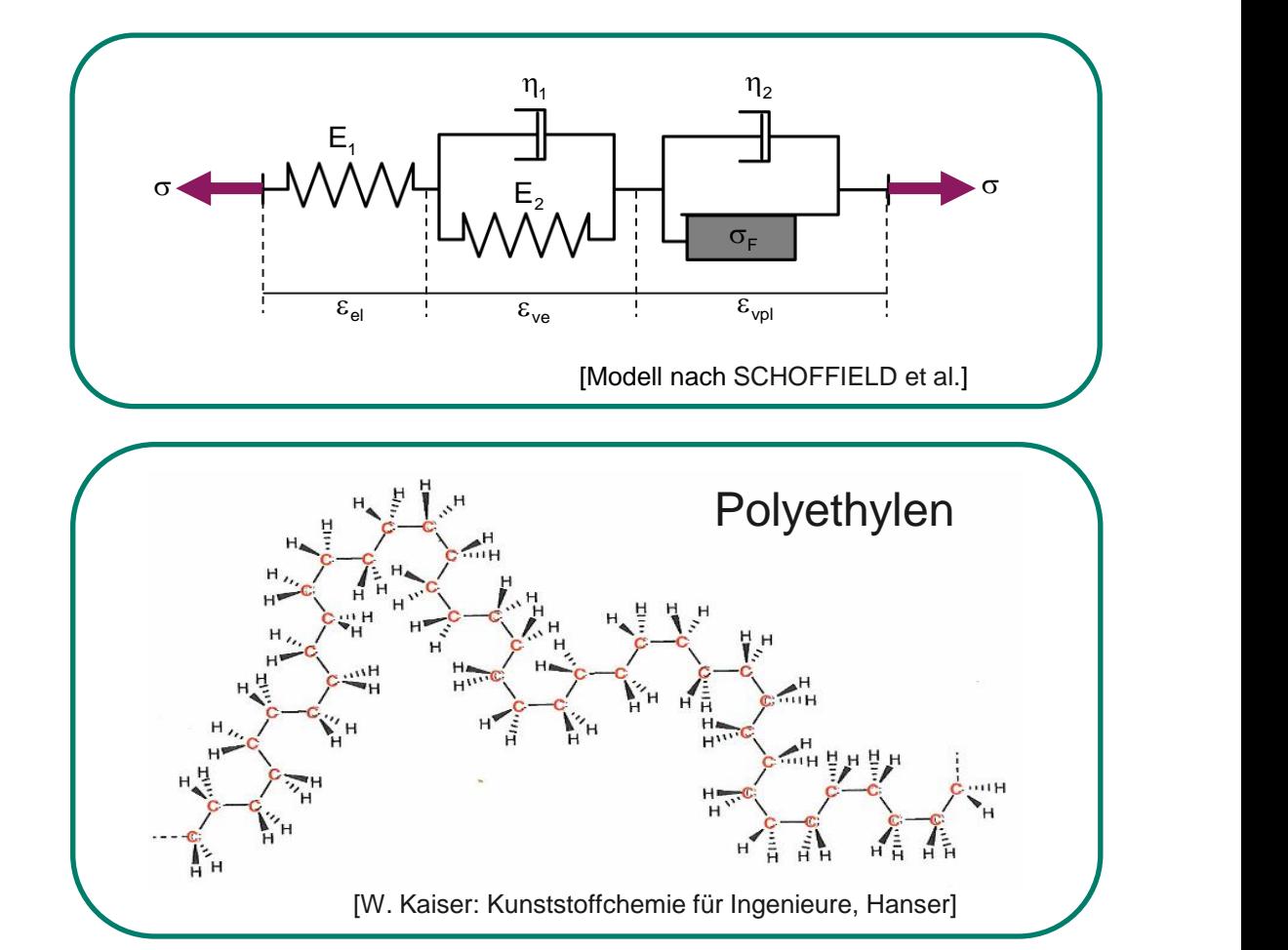

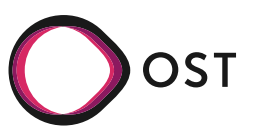

### **Kunststoffgerechte Bauteilauslegung**

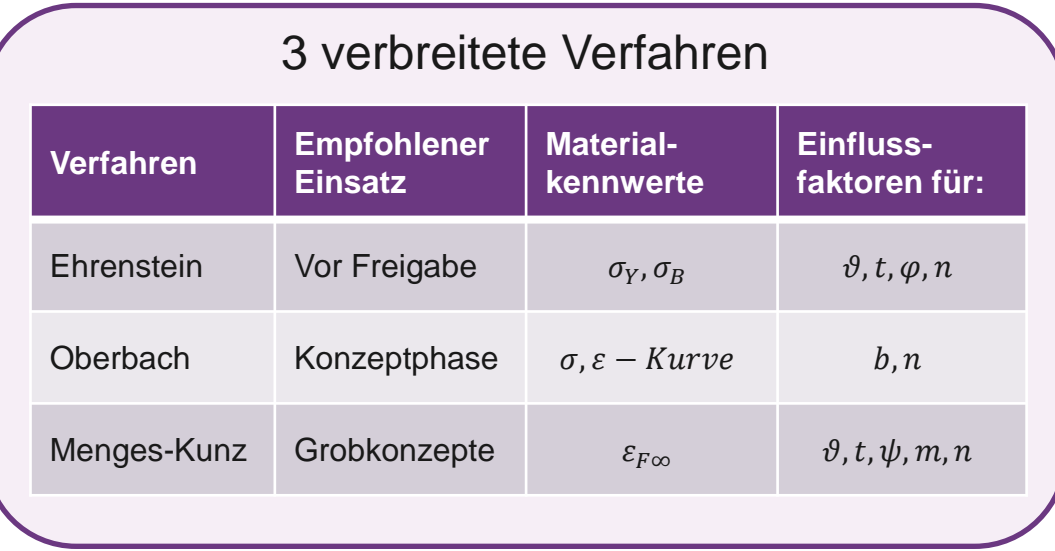

#### Anwendung

- Gültig für unverstärkte / kurzfaserverstärkte **Thermoplaste**
- Festigkeitsnachweis gegenüber statischen, quasistatisch und mehrmalig Belastungen

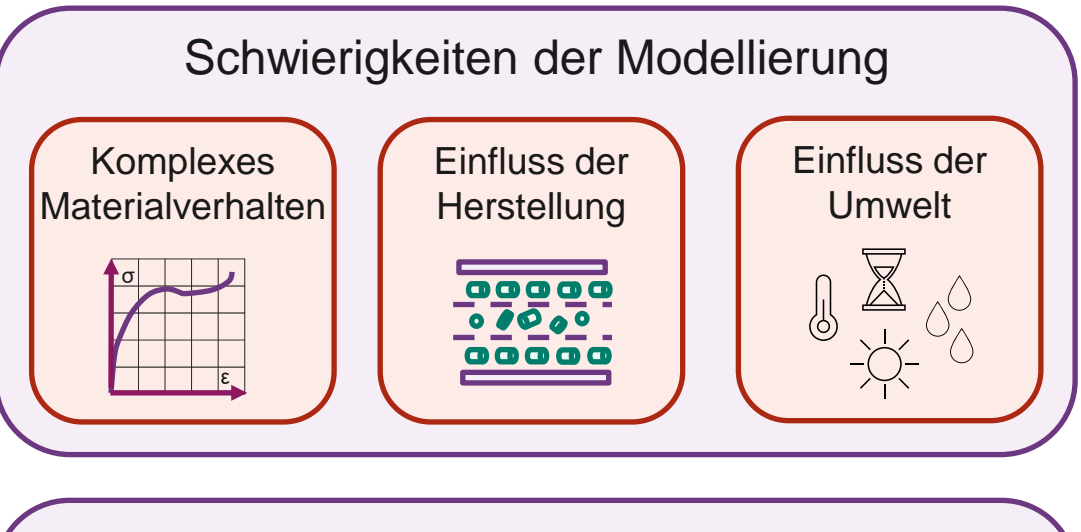

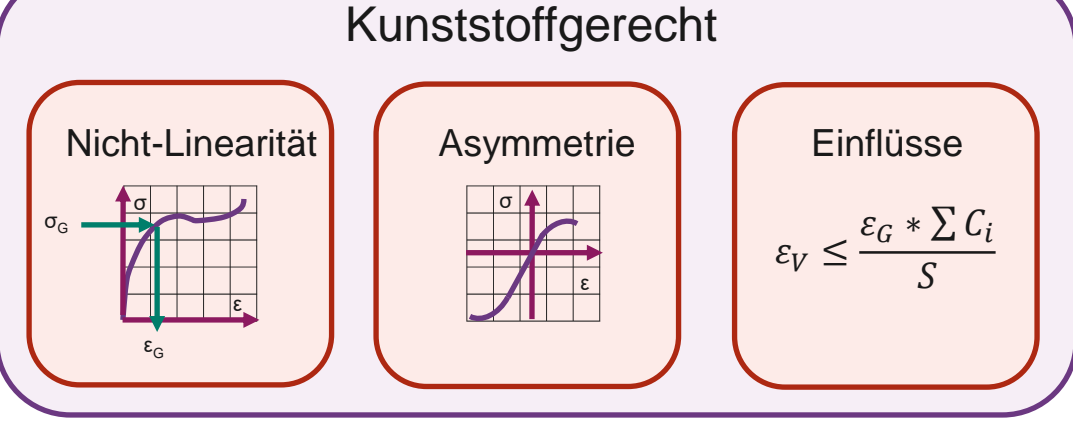

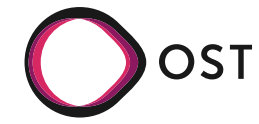

### **Agenda**

### **→ Kunststoffe**

- Im Einsatz
- Im CAE
- Mechanik
- Versagensarten
- Auslegung

### **→ Python Results**

- Big Picture
- DPF Umgebung
- Umsetzung
- Ausblick

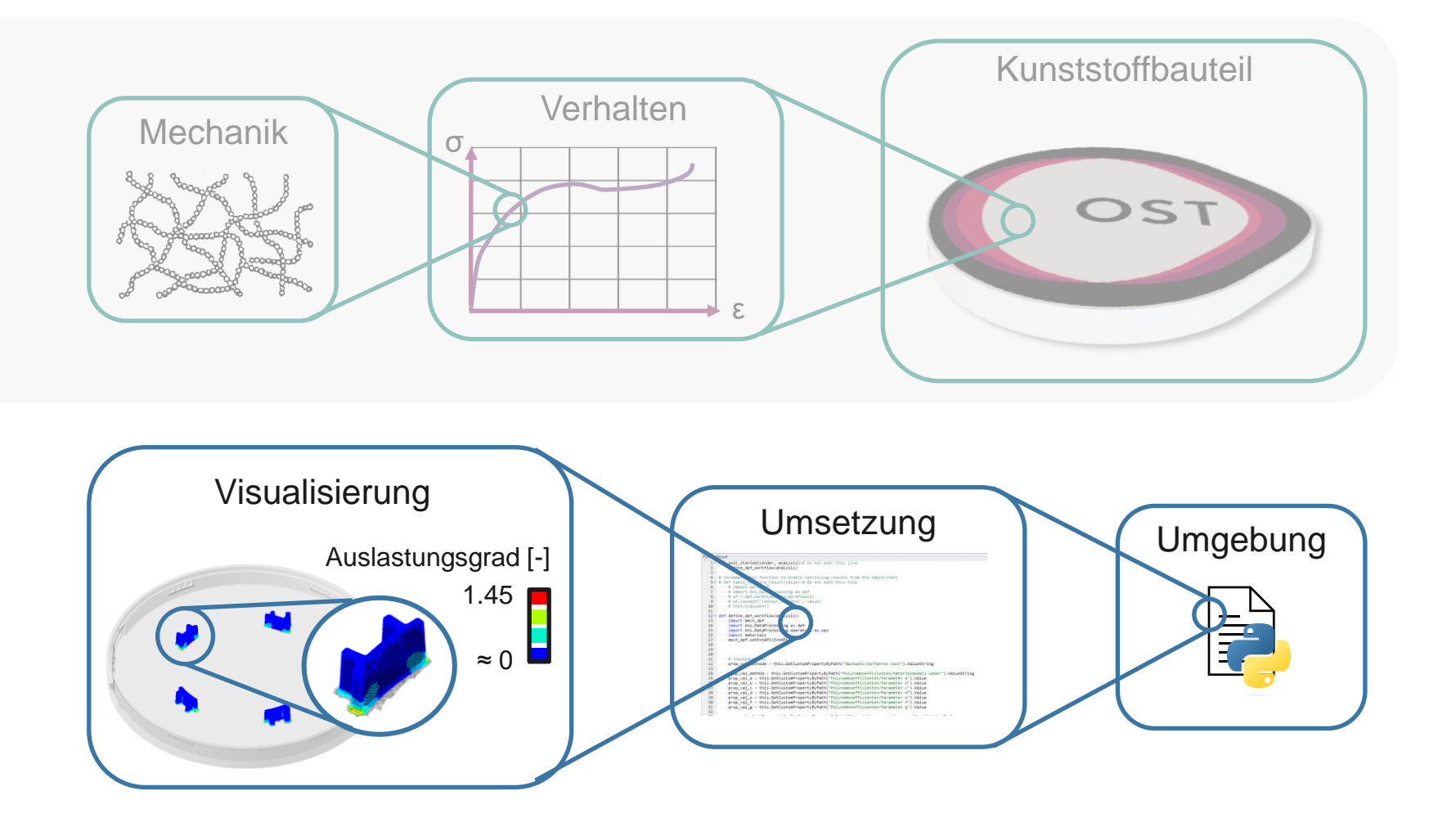

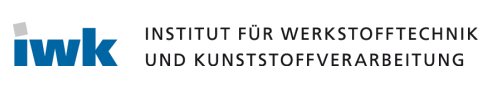

# **Scripting in Ansys Mechanical**

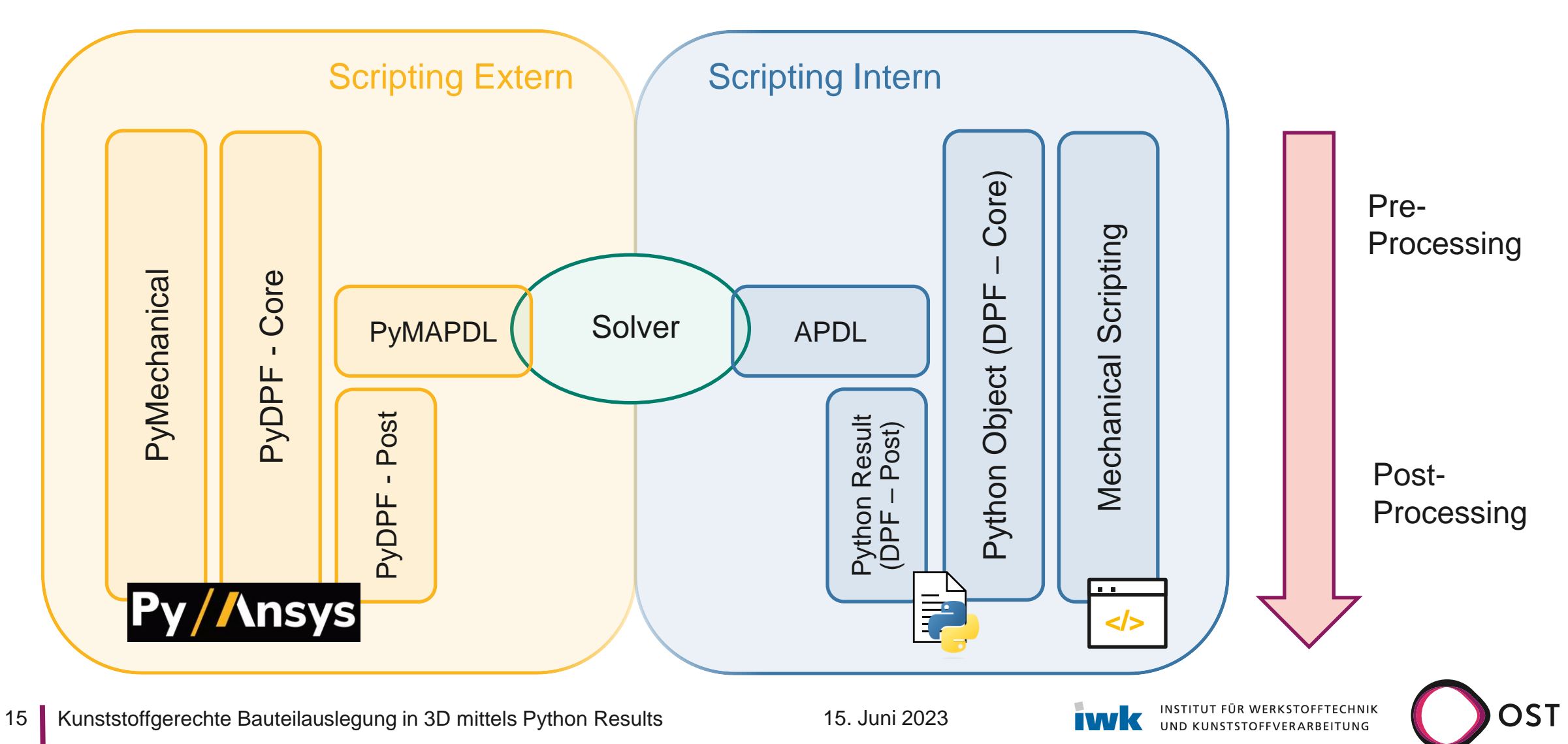

# **DPF-Umgebung**

#### DPF • Data Processing Framework • Unabhängig von der Physik des Solvers • Zugriff, Transformation von Simulationsdaten • Eigene Bibliothek mit Operatoren Field • Grundlage der Datenverarbeitung • Daten pro Knoten • Field Container mit Field für jeden **Zeitschritt Node-Id Result** 24.2 MPa 2 23.6 MPa 3 25.8 MPa Field Field-Container

…

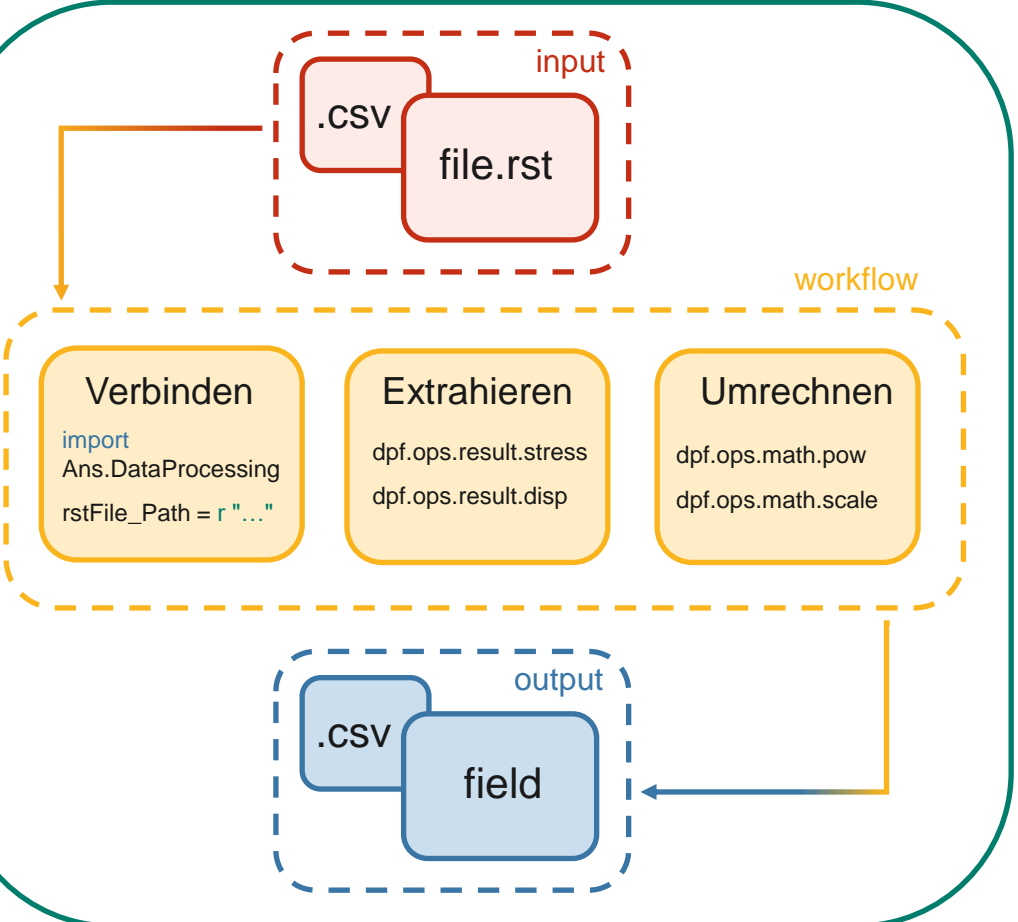

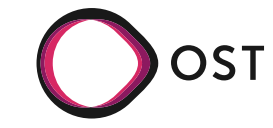

# **Python Result**

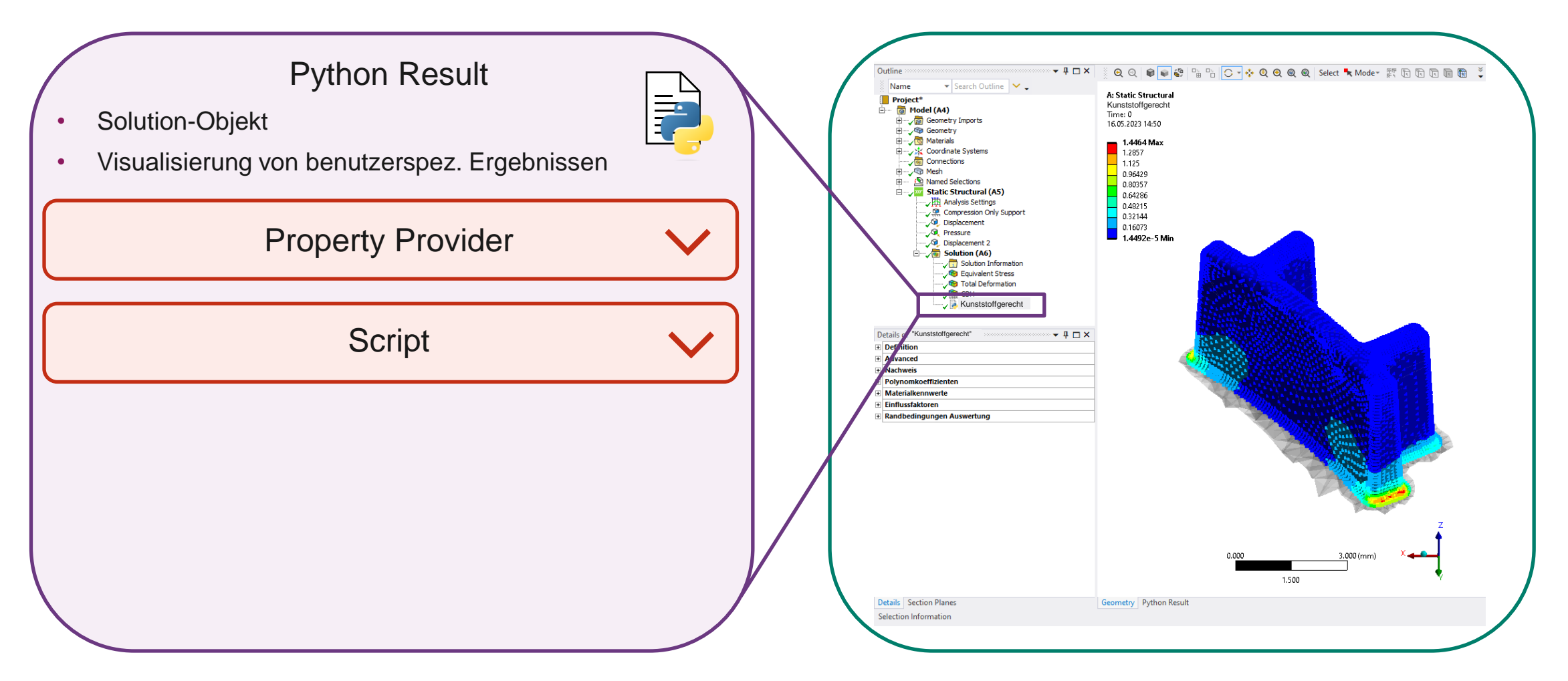

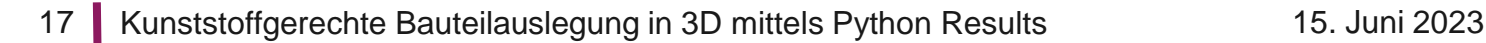

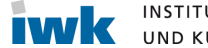

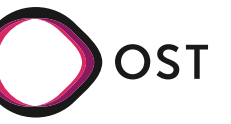

# **Python Result**

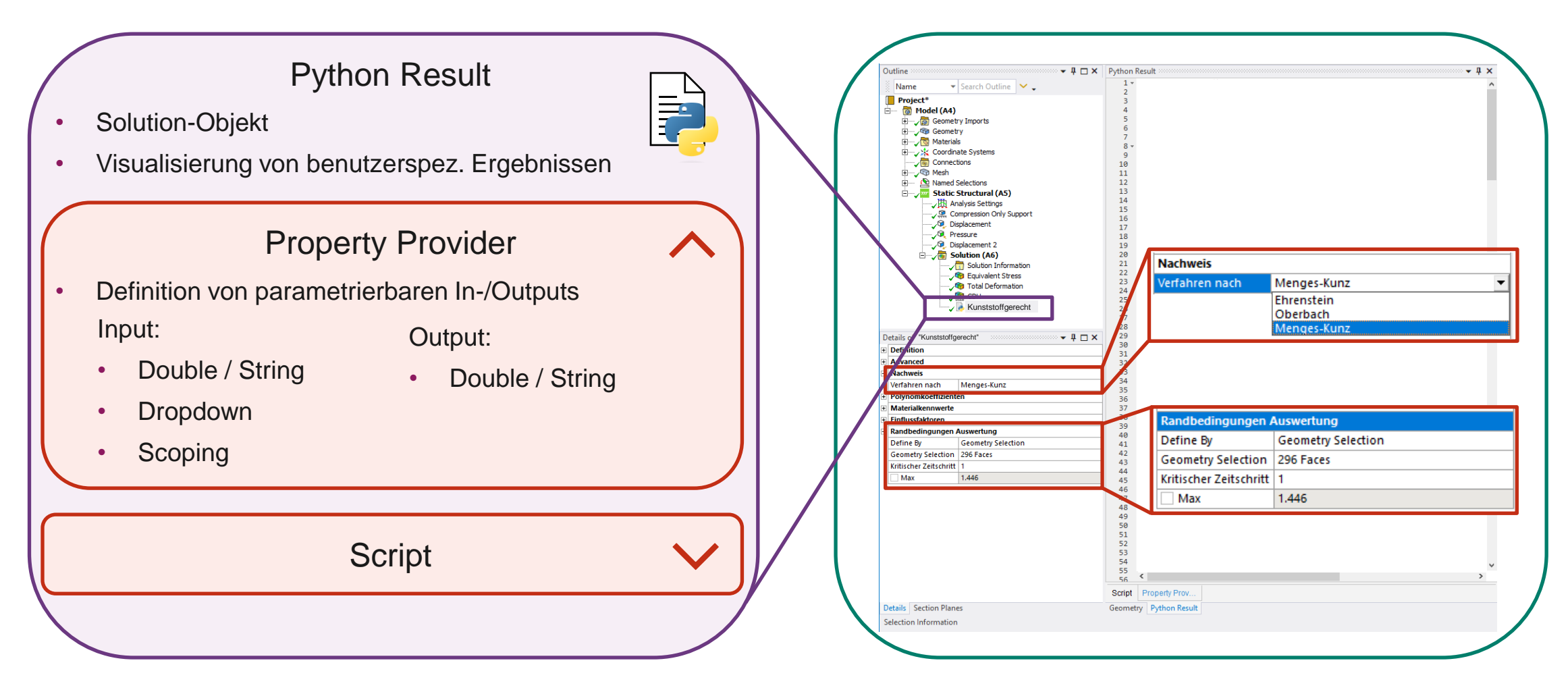

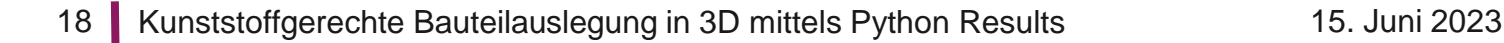

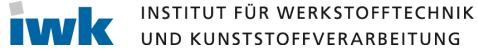

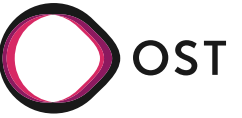

# **Python Result**

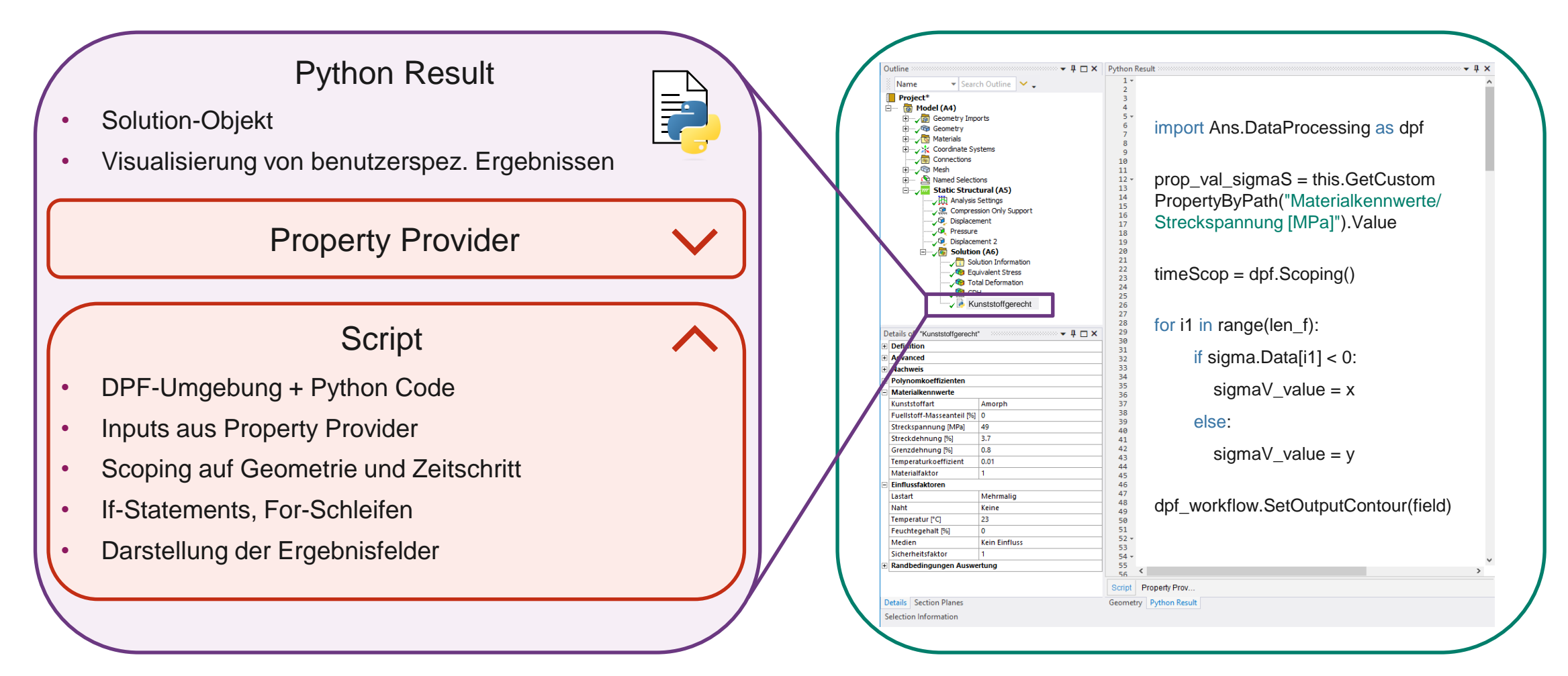

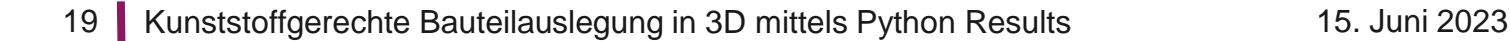

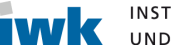

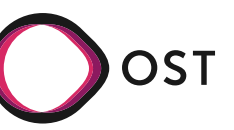

# **Python Result**

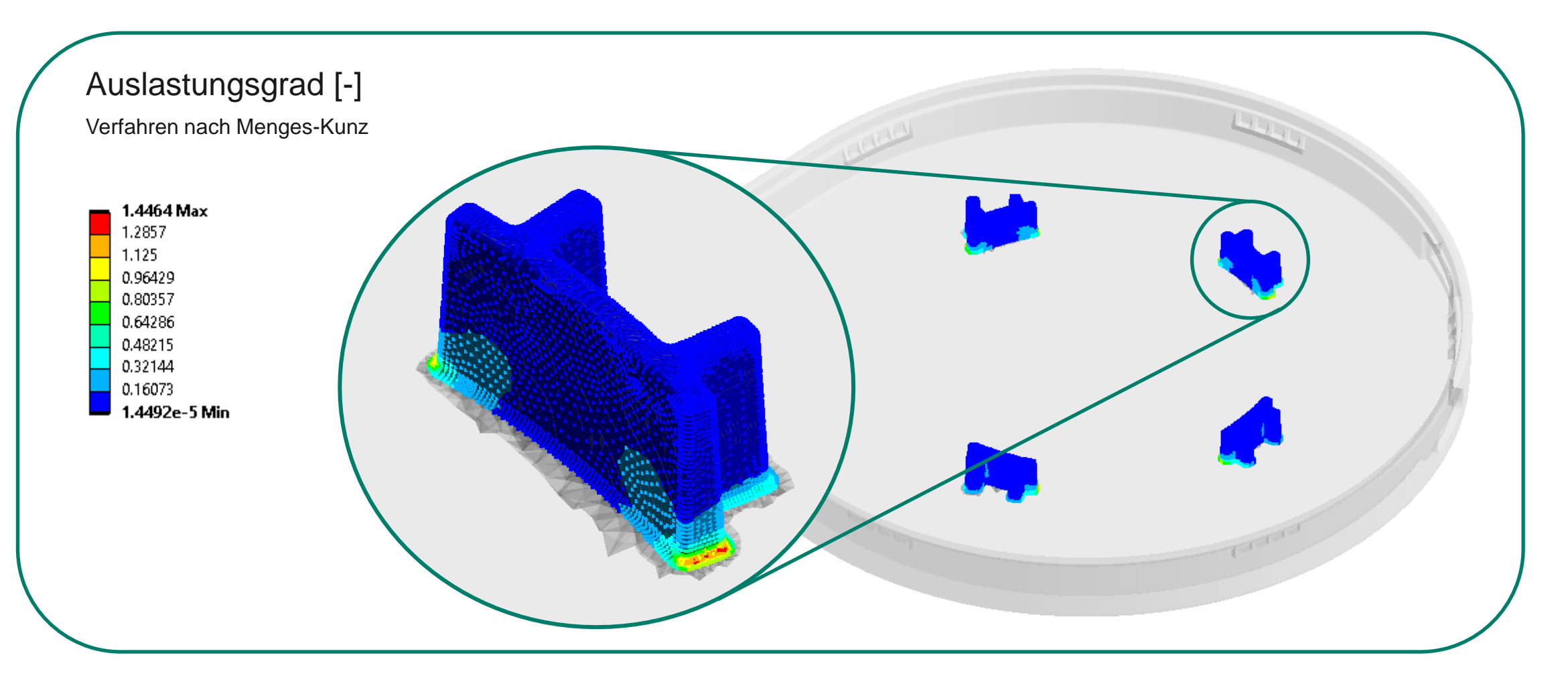

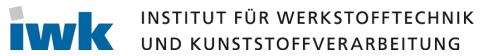

**DST** 

# **Python Results**

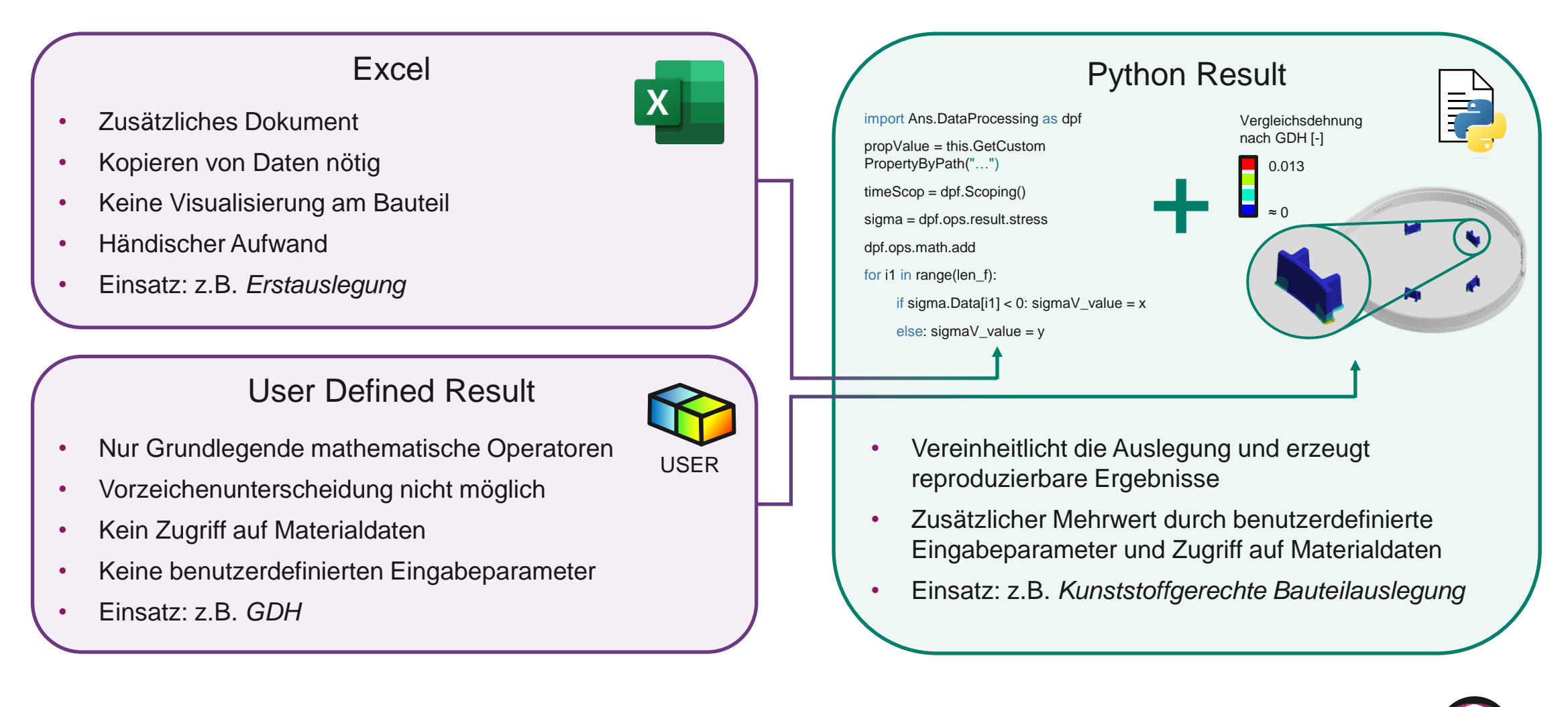

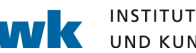

# **Anwendungen**

#### Herausforderungen

- Erhöhte Evaluationsdauer durch for-Schleifen
- Dokumentation dezentriert

#### Anhaltspunkte

- Ansys Help: Hilfestellung zur Implementierung und zum strukturellen Aufbau. Grundlegende Beispiele.
- docs.pyansys.com: Umfangreiche Hilfestellung zu sämtlichen PyAnsys Modulen wie Bibliothek der DPF-Operatoren etc.

#### Umsetzung

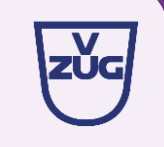

• Erfolgreiche Implementierung in die Entwicklungsumgebung der V-Zug

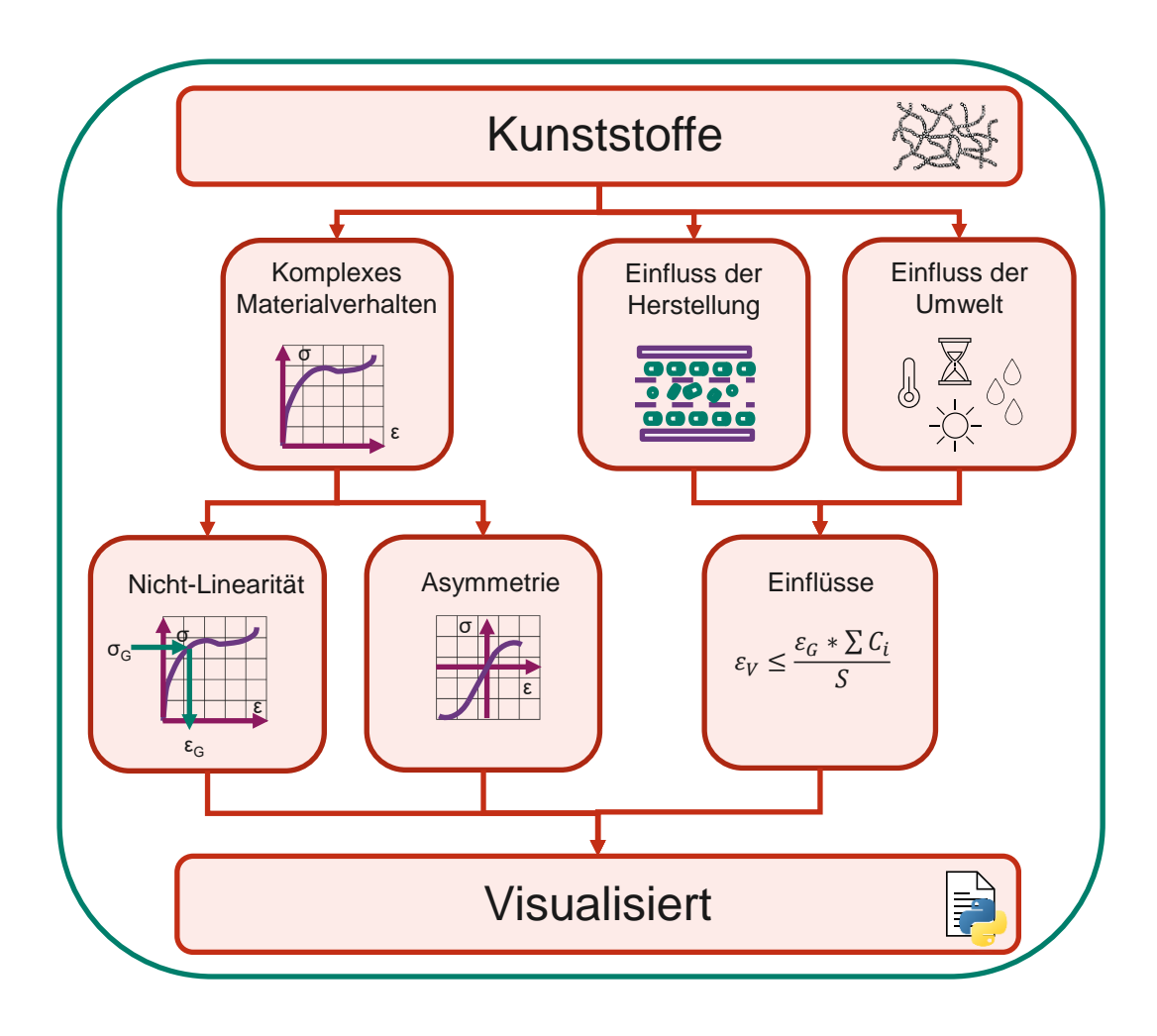

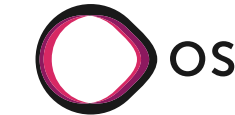

# **Ausblick**

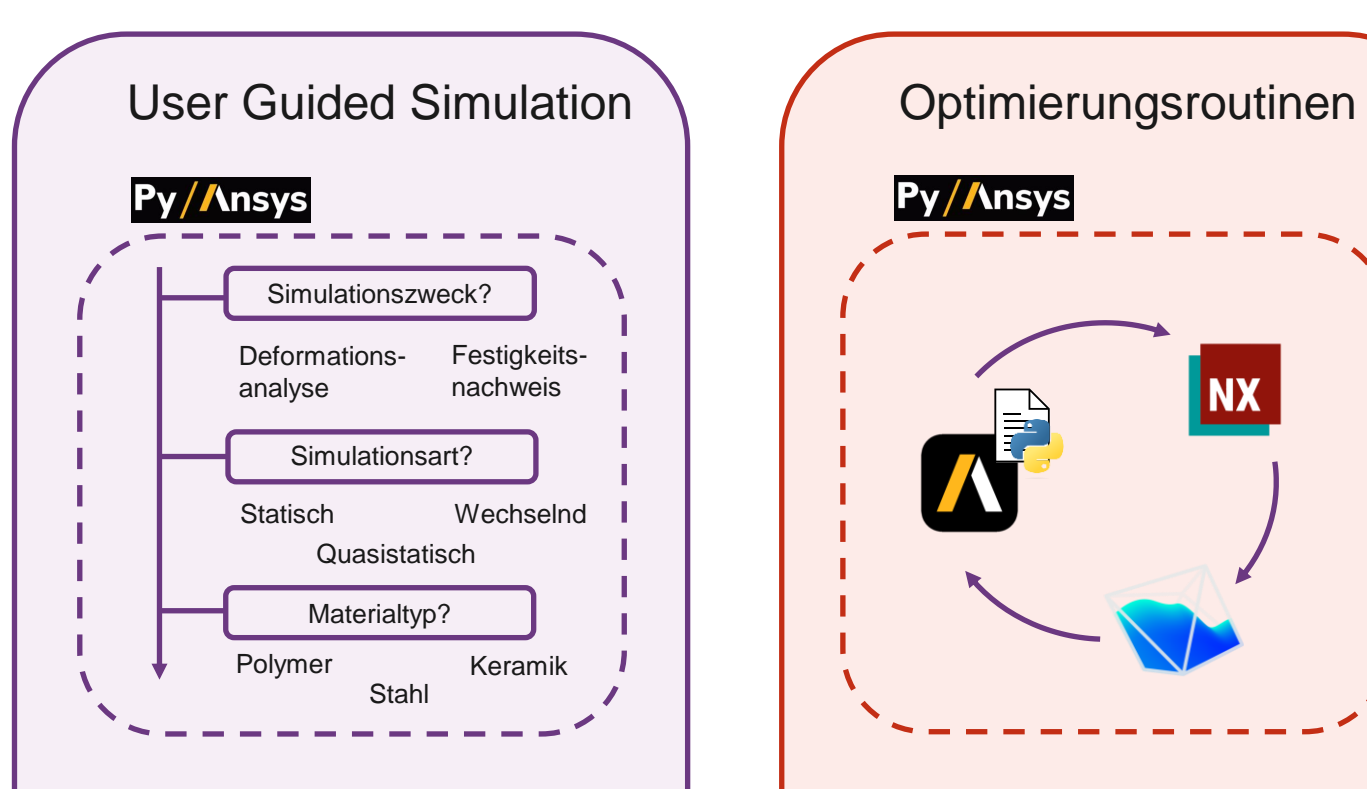

• Automatische Wahl der geeigneten Materialmodelle, Nachweisverfahren etc.

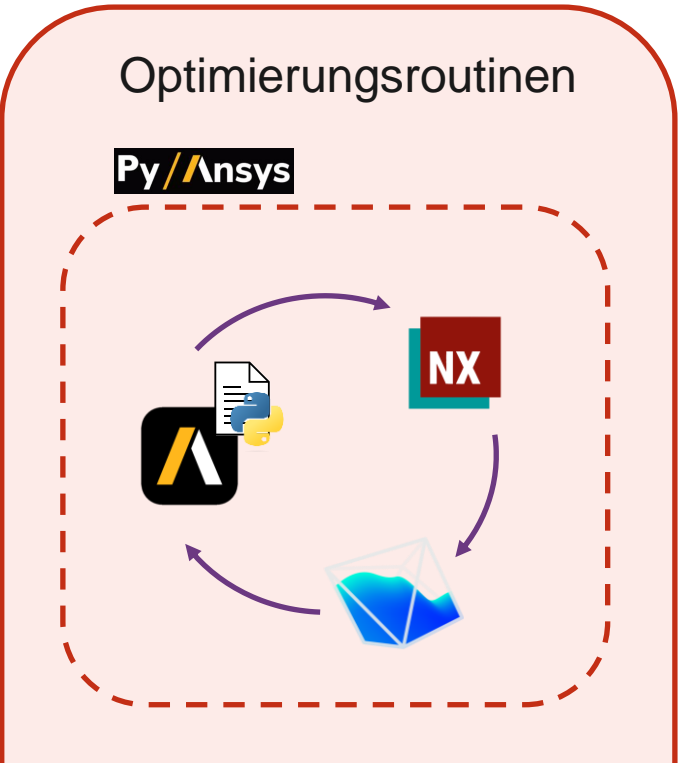

• Kopplung verschiedener Analysen z.B. Prozess- und **Struktursimulation** 

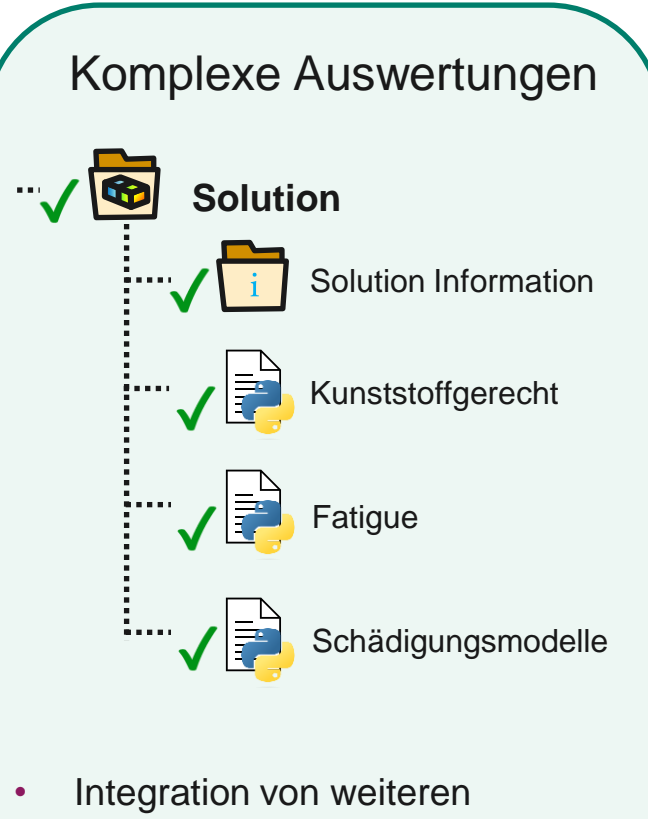

komplexen Auswertungen in die Simulationsumgebung

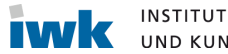

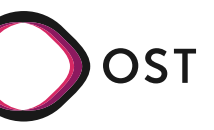

Festigkeitsnachweis von Bauteilen aus unverstärkten und kurzfaserverstärkten thermoplastischen Kunststoffen

 $\sigma_{V,GEH} = \sqrt{(1/2 \cdot [(\sigma_1 - \sigma_2)^2 + (\sigma_2 - \sigma_3)^2 + (\sigma_3 - \sigma_1)^2])}$ 

 $\sigma_{\rm V}\!\!=\!\!\mathop{\rm f}\nolimits_{1}(\sigma_{\rm V, GEH})$  für  $\sigma\!\!>\!\!0$  $\sigma_{_{V}} =$ f $_2(\sigma_{_{V,GEH}})$  für  $\sigma$ <0

Für den Festigkeitsnachweis im Nachweispunkt des Bauteils werden die i.a. mehraxialen Beanspruchungskomponenten in eine äquivalente, uniaxiale Vergleichsbeanspruchung umgerechnet

 $\varepsilon_V = \varepsilon(\sigma_V)$ 

 $C_{\mathsf{C}}{=}\Pi C_{\mathsf{C},i}{=}C_{\mathsf{C},\ t\vartheta}\cdotp C_{\mathsf{C},f}\cdotp C_{\mathsf{C},w}\cdotp C_{\mathsf{C},n}$ 

 $a = \varepsilon_{\rm V}/\varepsilon_{\rm zul}$ 

 $\varepsilon_{\text{zul}} = \varepsilon_{\text{FGD}} \cdot \frac{C_C}{S_C}$ 

Ermittlung und Beurteilung des Auslastungsgrades

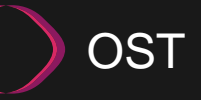

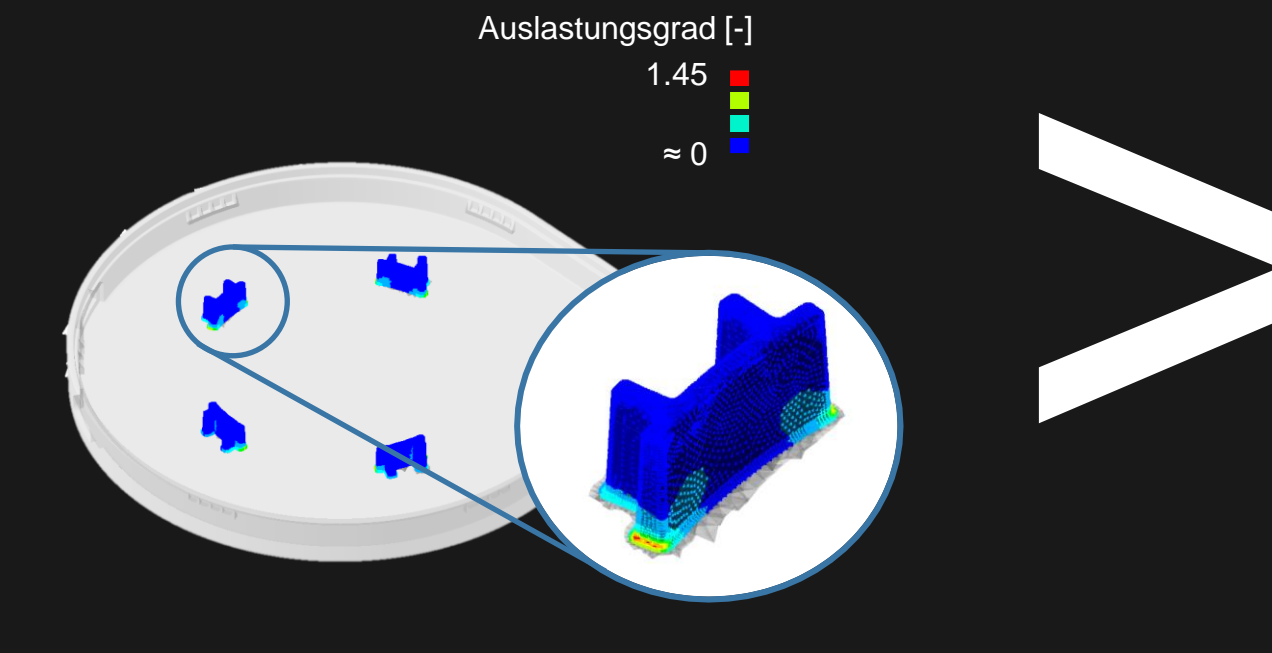

**Fragen**

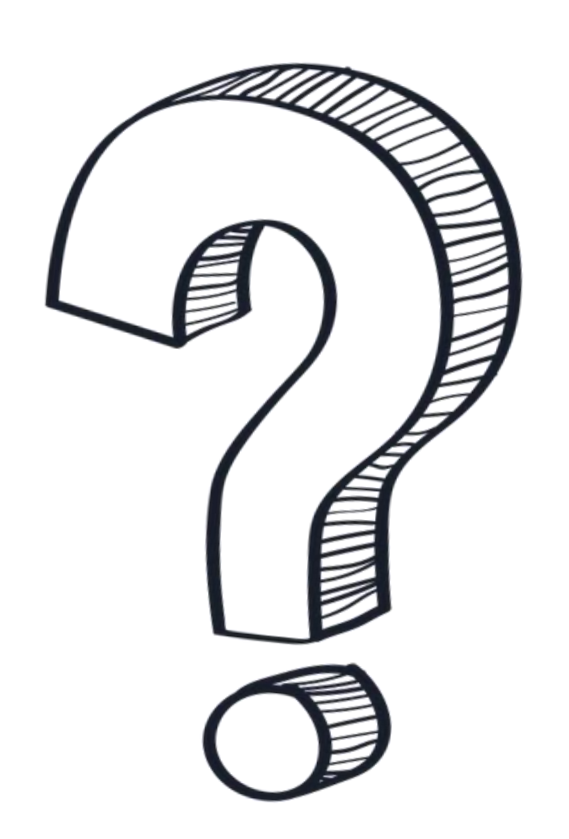

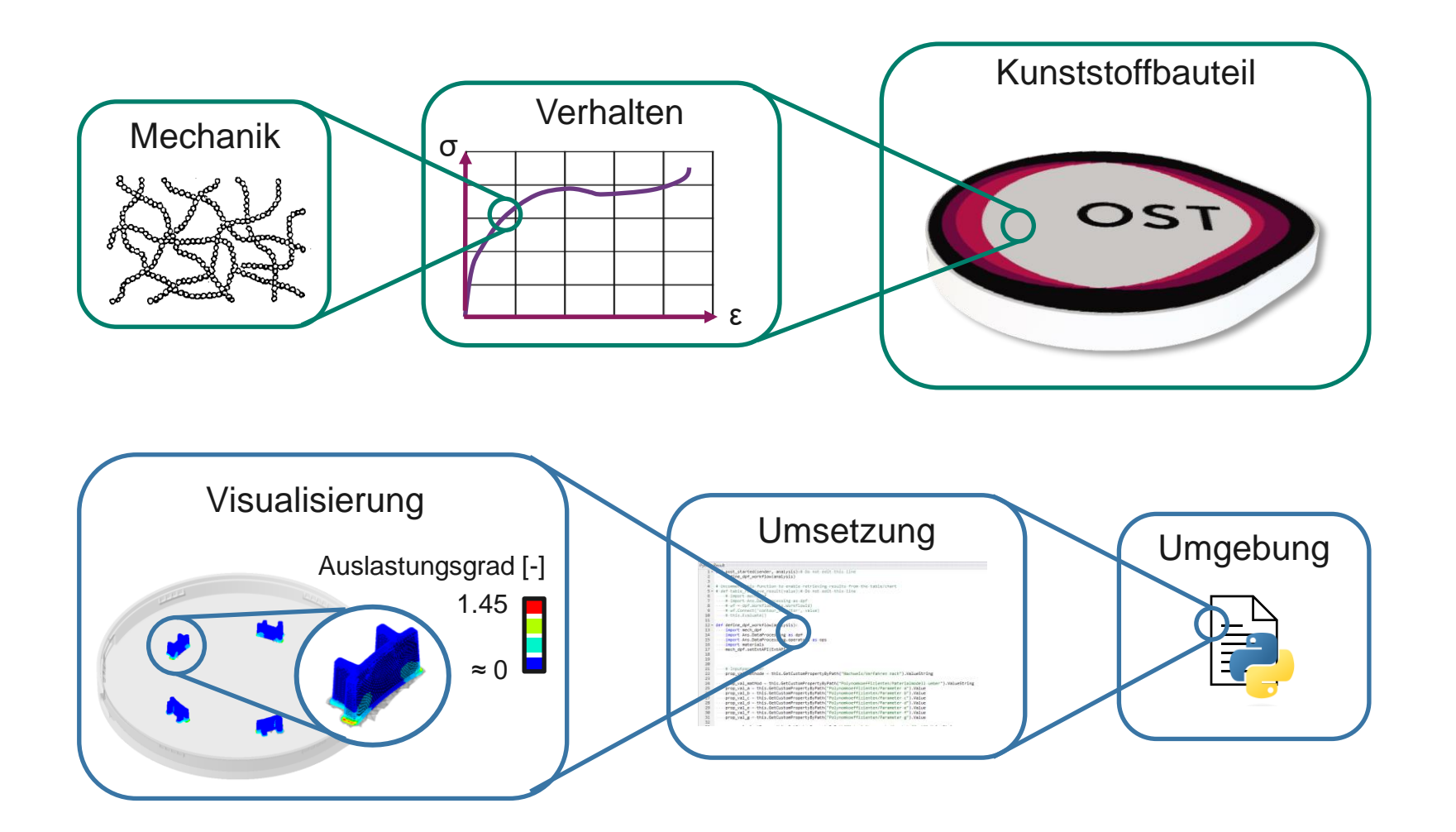

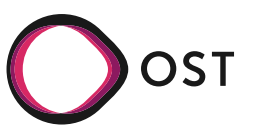